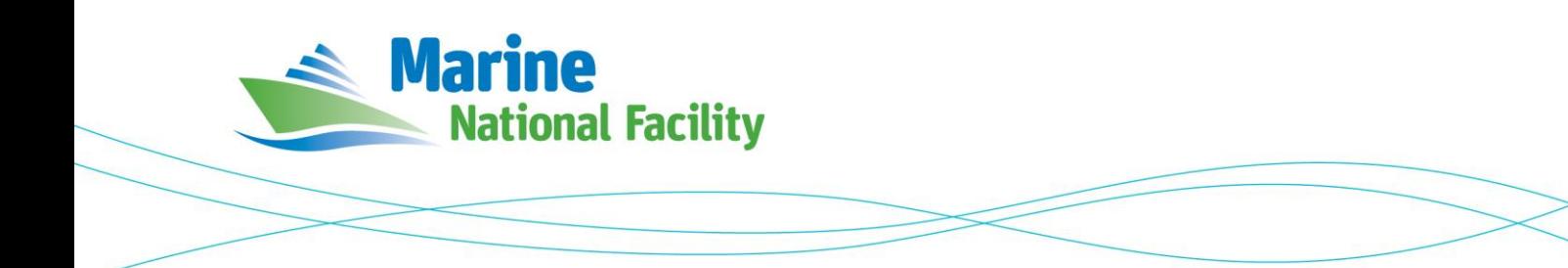

# **RV** *Investigator*

# **ADCP Processing Report**

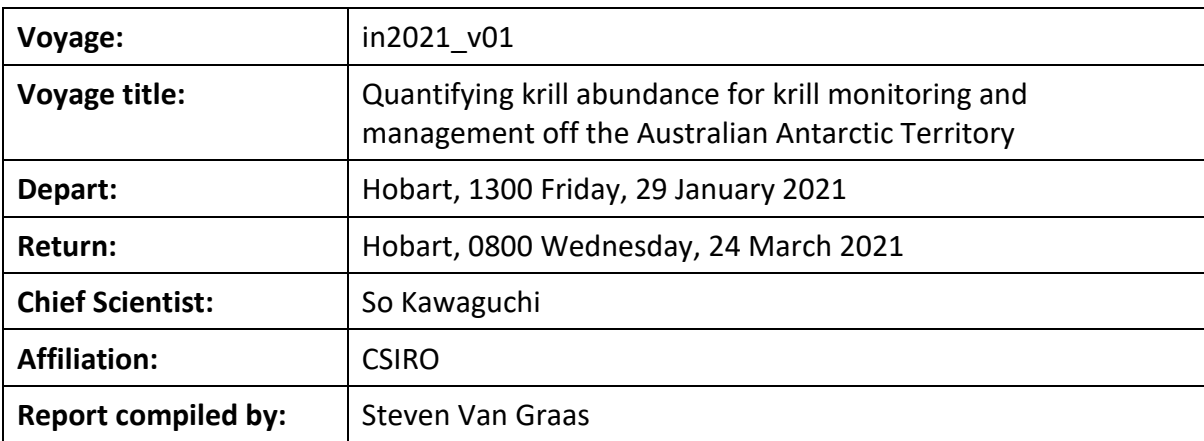

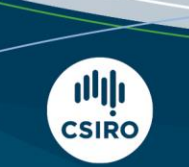

Owned and operated by CSIRO on behalf of the nation.

#### **Contents**

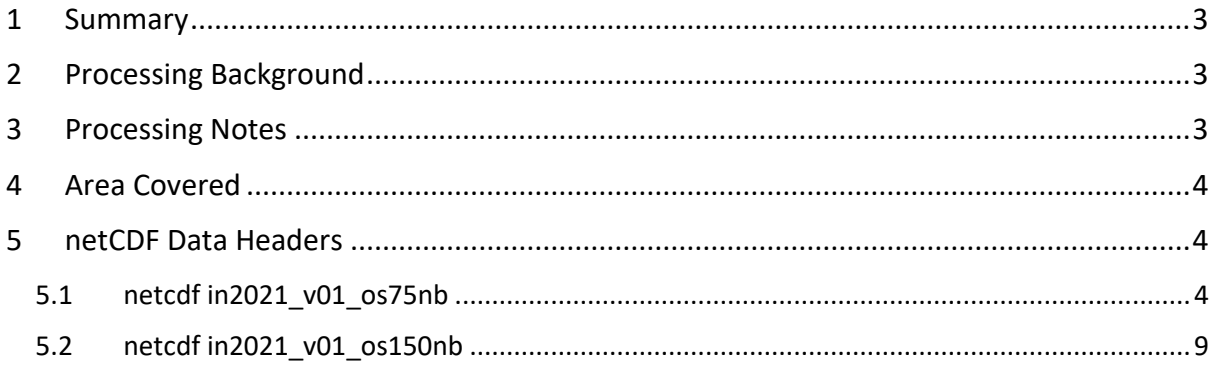

#### <span id="page-2-0"></span>**1 Summary**

Both the RDI Ocean Surveyor 150kHz ADCP and the RDI Ocean Surveyor 75kHz ADCP were run in narrowband for transit to and from the survey area. During survey transects the OS150 was used

Data was collected using UHDAS and post-processed using CODAS.

Internal triggering was used for the transits to and from the survey site only. When run on transect lines or during target trawling, triggering was performed via KSYNC, synchronised to the EK80 with a ping frequency between 1 and 2.5 seconds.

Please see the voyage computing and electronics report for more details regarding operation.

### <span id="page-2-1"></span>**2 Processing Background**

The University of Hawaii's CODAS software dated 2020-04-27 was used for data post-processing.

### <span id="page-2-2"></span>**3 Processing Notes**

Rough weather during the transit to and from the survey area impacted data quality, particularly in the top bins. Operational requirements prioritised the EK80 data quality over ADCP, resulting in the ADCPs being run externally triggered while on transect. When running triggered the ADCP data quality is reduced, as interference from other acoustics is concentrated in specific bins as opposed to being distributed throughout the water column when untriggered.

Throughout the survey there were occurrences when the vessel traversed over significant swarms of krill. These were apparent in the acquired ADCP data, and can have an effect on the measured current as the active motion of krill can obscure the direction and velocity of the water currents.

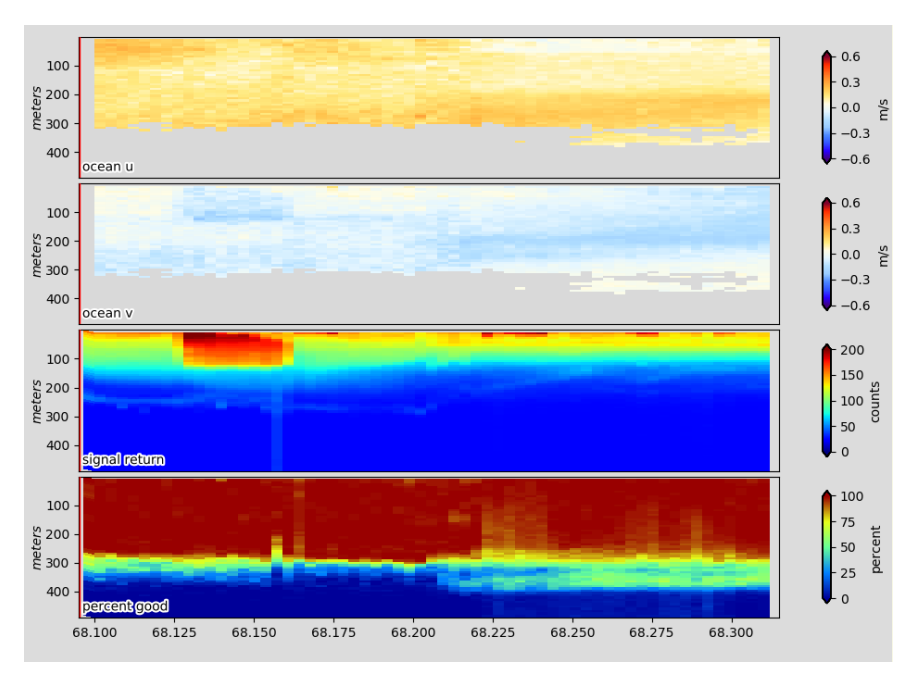

*Figure 1. Observation of large krill swarm as evident in the signal return plot.*

#### <span id="page-3-0"></span>**4 Area Covered**

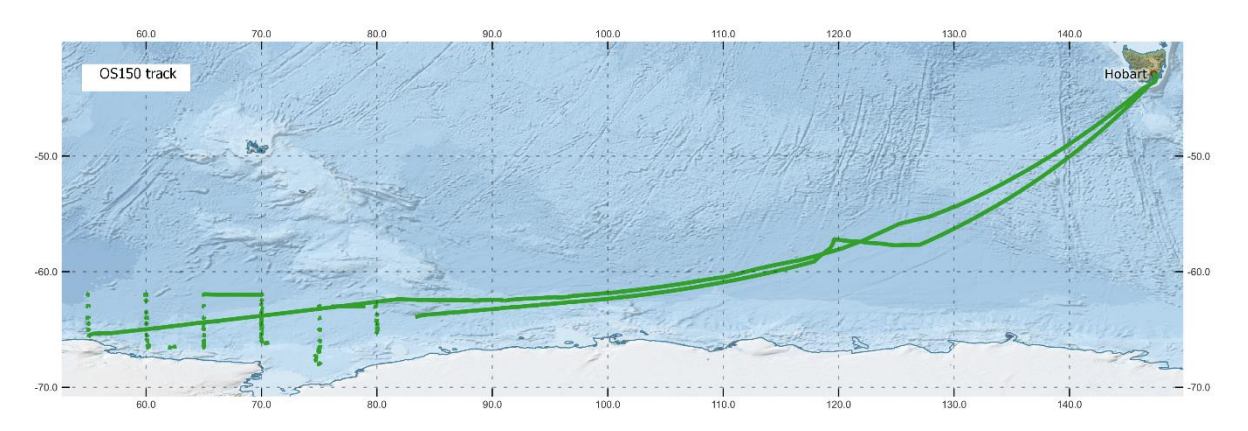

*Figure 2. OS150 operational area*

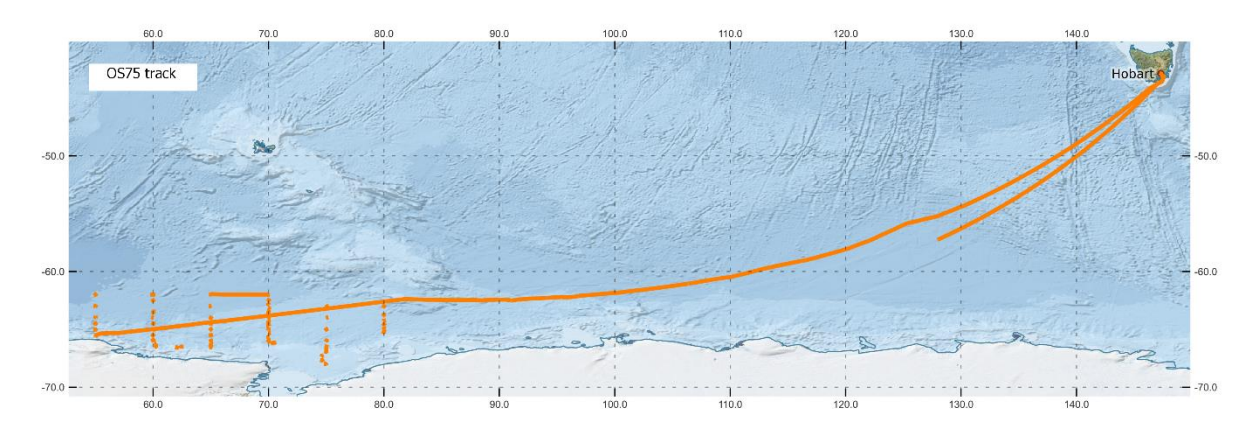

*Figure 3. OS75 operational area*

Please see the webpy\_bb and webpy\_nb folders for plots of collected data.

## <span id="page-3-1"></span>**5 netCDF Data Headers**

#### <span id="page-3-2"></span>**5.1 netcdf in2021\_v01\_os75nb**

```
{
dimensions:
       time = 7849 ;
       depth cell = 60 ;
variables:
       int trajectory(time) ;
               trajectory: standard name = "trajectory id";
       double time(time) ;
               time: FillValue = NaN ;
               time: long name = "Decimal day" ;
               time: C format = "812.5f" ;
               time: standard name = "time" ;
```

```
time:units = "days since 2021-01-01 00:00:00" ;
double lon(time) ;
       lon: FillValue = NaN ;
       lon: long name = "Longitude" ;
       lon:units = "degrees east" ;
       lon:C format = "%9.4f" ;
       lon: standard name = "longitude" ;
       lon:data min = 54.9985888888889 ;
       lon:data max = 147.546225;
       lon: missing value = 1.e+38 ;
double lat(time) ;
       lat: FillValue = NaN ;
       lat:long_name = "Latitude" ;
       lat: units = "degrees north" ;
       lat: C format = "%9.4f" ;
       lat: standard name = "latitude" ;
       lat:data min = -66.5657138888889 ;
       lat:data max = -42.8884666666667;
       lat:missing_value = 1.e+38 ;
float depth(time, depth cell) ;
       depth: FillValue = NaNf ;
       depth:long name = "Depth" ;
       depth:units = "meter" ;
       depth:C format = "88.2f" ;
       depth: positive = "down";
       depth:data min = 29.99f ;
       depth:data max = 973.99f ;
       depth:missing_value = 1.e+38f ;
float u(time, depth_cell) ;
       u: FillValue = NaNf ;
       u:long_name = "Zonal velocity component" ;
       u:units = "meter second-1" ;
       u:C format = "%7.2f" ;
       u:data min = -0.789526f ;
       u:data_max = 0.6217163f ;
       u:missing value = 1.e+38f ;
float v(time, depth cell) ;
       v: FillValue = NaNf ;
       v:long name = "Meridional velocity component" ;
```

```
v:units = "meter second-1" ;
       v:C format = "%7.2f" ;
       v:data min = -0.7016163f ;
       v:data max = 0.5773091f ;
       v:missing value = 1.e+38f ;
short amp(time, depth cell) ;
       amp: long name = "Received signal strength" ;
       amp: C format = "%d" ;
       amp: data min = 11s ;
       amp: data max = 216s ;
       amp: missing value = 32767s;
byte pg(time, depth cell) ;
       pg:long_name = "Percent good pings" ;
       pg:C format = "%d" ;
       pg:data min = 0b ;
       pg:data max = 100b ;
       pg:missing value = -1b ;
byte pflag(time, depth cell) ;
       pflag:long name = "Editing flags" ;
       pflag:C format = "%d" ;
       pflag:data_min = 0b ;
       pflag:data max = 6b ;
float heading(time) ;
       heading: FillValue = NaNf ;
       heading: long name = "Ship heading" ;
       heading:units = "degrees" ;
       heading: C format = "%6.1f" ;
       heading:data_min = -179.6823f;
       heading:data_max = 179.7883f ;
       heading: missing value = 1.e+38f ;
float tr_temp(time) ;
       tr temp: FillValue = NaNf ;
       tr temp: long name = "ADCP transducer temperature" ;
       tr temp: units = "Celsius" ;
       tr_temp:C_format = "%4.1f" ;
       tr temp:data min = -1.651053f ;
       tr temp:data max = 17.89649f ;
       tr_temp:missing_value = 1.e+38f ;
short num pings(time) ;
```

```
num pings:long name = "Number of pings averaged per ensemble" ;
num pings:units = "None" ;
num pings: C format = "%d" ;
num pings:data min = 10s ;
num pings:data max = 133s ;
```
float uship(time) ;

```
uship: FillValue = NaNf ;
uship: long name = "Ship zonal velocity component" ;
uship:units = "meter second-1" ;
uship:C format = "%9.4f" ;
uship: data min = -6.159477f ;
uship: data max = 4.719614f ;
uship: missing value = 1.e+38f ;
```
float vship(time) ;

```
vship: FillValue = NaNf ;
vship: long name = "Ship meridional velocity component" ;
vship:units = "meter second-1" ;
vship:C format = "%9.4f" ;
vship: data min = -5.878965f ;
vship: data max = 2.778833f ;
vship: missing value = 1.e+38f ;
```

```
// global attributes:
```

```
:featureType = "trajectoryProfile" ;
:history = "Created: 2021-05-18 03:17:06 UTC" ;
:Conventions = "COARDS" ;
:software = "pycurrents" ;
:hg changeset = "3078:65b2333da2f0" ;
:title = "Shipboard ADCP velocity profiles" ;
```
:description = "Shipboard ADCP velocity profiles from in2021\_v01 using instrument os75nb - Short Version." ;

```
:cruise id = "in2021 v01";
```
:sonar = "os75nb" ;

:yearbase =  $2021$ ;

:ship name = "Investigator" ;

:CODAS\_variables = "\nVariables in this CODAS short-form Netcdf file are intended for most end-user\nscientific analysis and display purposes. For additional information see\nthe CODAS processing note global attribute and the attributes of each\nof the variables.\n\n\n=============

=================================================================\ntime Time at the end of the ensemble, days from start of year.\nlon, lat Longitude, Latitude from GPS at the end of the ensemble.\nu,v Ocean zonal and meridional velocity component profiles.\nuship, vship Zonal and meridional velocity components of the ship.\nheading

Mean ship heading during the ensemble.\ndepth Bin centers in nominal meters (no sound speed profile correction).\ntr temp ADCP transducer temperature.\npg Percent Good pings for u, v averaging after editing.\npflag Profile Flags based on editing, used to mask u, v.\namp Received signal strength in ADCP-specific units; no correction\n for spreading or attenuation.\n============= =================================================================\n\n" ;

#### :CODAS\_processing\_note = "\nCODAS processing

note:\n======================\n\nOverview\n--------\nThe CODAS database is a specialized storage format designed for\nshipboard ADCP data. \"CODAS processing\" uses this format to hold\naveraged shipboard ADCP velocities and other variables, during the\nstages of data processing. The CODAS database stores velocity\nprofiles relative to the ship as east and north components along with\nposition, ship speed, heading, and other variables. The netCDF \*short\*\nform contains ocean velocities relative to earth, time, position,\ntransducer temperature, and ship heading; these are designed to be\n\"ready for immediate use\". The netCDF \*long\* form is just a dump of\nthe entire CODAS database. Some variables are no longer used, and all\nhave names derived from their original CODAS names, dating back to the\nlate 1980\'s.\n\nPost-processing\n---------------\nCODAS post-processing, i.e. that which occurs after the single-ping\nprofiles have been vector-averaged and loaded into the CODAS database,\nincludes editing (using automated algorithms and manual tools),\nrotation and scaling of the measured velocities, and application of a\ntime-varying heading correction. Additional algorithms developed more\nrecently include translation of the GPS positions to the transducer\nlocation, and averaging of ship\'s speed over the times of valid pings\nwhen Percent Good is reduced. Such post-processing is needed prior to\nsubmission of \"processed ADCP data\" to JASADCP or other archives.\n\nFull CODAS processing\n-------------------\nWhenever single-ping data have been recorded, full CODAS processing\nprovides the best end product.\n\nFull CODAS processing starts with the single-ping velocities in beam\ncoordinates. Based on the transducer orientation relative to the\nhull, the beam velocities are transformed to horizontal, vertical, and\n\"error velocity\" components. Using a reliable heading (typically from\nthe ship\'s gyro compass), the velocities in ship coordinates are\nrotated into earth coordinates.\n\nPings are grouped into an \"ensemble\" (usually 2-5 minutes duration)\nand undergo a suite of automated editing algorithms (removal of\nacoustic interference; identification of the bottom; editing based on\nthresholds; and specialized editing that targets CTD wire interference\nand \"weak, biased profiles\". The ensemble of single-ping velocities\nis then averaged using an iterative reference layer averaging scheme.\nEach ensemble is approximated as a single function of depth, with a\nzero-average over a reference layer plus a reference layer velocity\nfor each ping. Adding the average of the single-ping reference layer\nvelocities to the function of depth yields the ensembleaverage\nvelocity profile. These averaged profiles, along with ancillary\nmeasurements, are written to disk, and subsequently loaded into the\nCODAS database. Everything after this stage is \"post-processing\".\n\nnote (time):\n------------\nTime is stored in the database using UTC Year, Month, Day, Hour,\nMinute, Seconds. Floating point time \"Decimal Day\" is the floating\npoint interval in days since the start of the year, usually the year\nof the first day of the cruise.\n\n\nnote (heading):\n---------------\nCODAS processing uses heading from a reliable device, and (if\navailable) uses a time-dependent correction by an accurate heading\ndevice. The reliable heading device is typically a gyro compass (for\nexample, the Bridge gyro). Accurate heading devices can be POSMV,\nSeapath, Phins, Hydrins, MAHRS, or various Ashtech devices; this\nvaries with the technology of the time. It is always confusing to\nkeep track of the sign of the heading correction. Headings are written\ndegrees, positive clockwise. setting up some variables: $\ln\nx =$  transducer angle (CONFIG1 heading bias) $\ln$ positive clockwise (beam 3 angle relative to ship)\nG = Reliable heading (gyrocompass)\nA = Accurate heading\ndh =  $G - A = time-dependent heading correction$ (ANCIL2 watrk hd misalign)\n\nRotation of the measured velocities into the correct coordinate system\namounts to (u+i\*v)\*(exp(i\*theta)) where theta is the sum of the\ncorrected heading and the transducer angle. $\nh\theta = X + (G - dh) = X + G - dh\nh\theta = \rho \cdot \rho$ calibrations give an indication of the\nresidual angle offset to apply, for example if mean and median of the\nphase are all 0.5 (then  $R=0.5$ ). Using the \"rotate\" command, \nthe value

of R is added to \"ANCIL2 watrk hd misalign\".\n\nnew dh = dh + R\n\nTherefore the total angle used in rotation is\n\nnew theta = X + G - dh new\n = X + G - (dh + R)\n  $(X - R) + (G - dh) \nightharpoonup n$  The new estimate of the transducer angle is: X -R\nANCIL2 watrk hd misalign contains: dh +

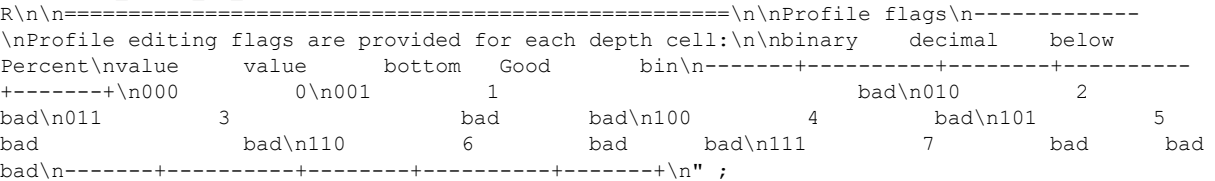

- 8 -

}

#### <span id="page-8-0"></span>**5.2 netcdf in2021\_v01\_os150nb**

```
\sqrt{2}dimensions:
       time = 10295;
       depth cell = 60 ;
variables:
       int trajectory(time) ;
               trajectory: standard name = "trajectory id";
       double time(time) ;
               time: FillValue = NaN ;
               time: long name = "Decimal day" ;
               time: C format = "%12.5f" ;
               time: standard name = "time" ;
               time:units = "days since 2021-01-01 00:00:00" ;
       double lon(time) ;
               lon: FillValue = NaN ;
               lon:long_name = "Longitude" ;
               lon:units = "degrees east" ;
               lon: C format = "%9.4f" ;
               lon:standard_name = "longitude" ;
               lon:data_min = 54.9257777777778 ;
               lon:data max = 147.546230555556 ;
               lon: missing value = 1.e+38 ;
       double lat(time) ;
               lat: FillValue = NaN ;
               lat:long name = "Latitude" ;
               lat: units = "degrees north" ;
               lat:C_format = "89.4f" ;
               lat: standard name = "latitude" ;
               lat:data min = -66.5657138888889 ;
               lat:data_max = -42.8884583333333 ;
               lat: missing value = 1.e+38 ;
       float depth(time, depth cell) ;
               depth: FillValue = NaNf ;
               depth:long name = "Depth" ;
               depth:units = "meter" ;
               depth:C format = "88.2f" ;
               depth:positive = "down" ;
               depth:data min = 17.93f ;
```

```
depth:data max = 490.f;
       depth: missing value = 1.e+38f ;
float u(time, depth cell) ;
       u: FillValue = NaNf ;
       u:long name = "Zonal velocity component" ;
       u:units = "meter second-1" ;
       u:C format = "%7.2f" ;
       u:data min = -0.5778563f ;
       u:data max = 0.7085955f ;
       u:missing value = 1.e+38f ;
float v(time, depth cell) ;
       v: FillValue = NaNf ;
       v:long_name = "Meridional velocity component" ;
       v:units = "meter second-1" ;
       v:C format = "%7.2f" ;
       v:data min = -0.4951549f ;
       v:data max = 0.699002f ;
       v:missing value = 1.e+38f ;
short amp(time, depth cell) ;
       amp: long name = "Received signal strength" ;
       amp:C_format = "d", jamp: data min = 21s ;
       amp: data max = 229s ;
       amp:missing_value = 32767s ;
byte pg(time, depth cell) ;
       pg:long name = "Percent good pings" ;
       pg:C format = "%d" ;
       pg:data_min = 0b ;
       pg:data\_max = 100b;
       pg: missing value = -1b ;
byte pflag(time, depth_cell) ;
       pflag:long name = "Editing flags" ;
       pflag:C format = "%d" ;
       pflag:data min = 0b ;
       pflag:data_max = 6b ;
float heading(time) ;
       heading: FillValue = NaNf ;
       heading:long_name = "Ship heading" ;
       heading: units = "degrees" ;
```
heading:  $C$  format = "%6.1f" ; heading:data min =  $-179.9066f$  ; heading: data max =  $179.8674f$  ; heading: missing value =  $1.$ e+38f ; float tr temp(time) ; tr temp: FillValue = NaNf ; tr temp: long name = "ADCP transducer temperature" ; tr temp: units = "Celsius" ; tr temp:  $C$  format = "%4.1f" ;  $tr_temp:data_min = -1.722209f$  ; tr temp:data max =  $17.84462f$  ; tr temp: missing value =  $1.$ e+38f ; short num\_pings(time) ; num pings:long name = "Number of pings averaged per ensemble" ; num pings:units = "None" ; num pings: C format =  $"\%d"$  ; num\_pings:data\_min = 12s ; num pings:data max = 251s ; float uship(time) ; uship: FillValue = NaNf ; uship: long name = "Ship zonal velocity component" ; uship:units = "meter second-1" ; uship:  $C$  format = "%9.4f" ; uship: data min =  $-6.154896f$ ; uship: data max =  $4.71462f$  ; uship: missing value = 1.e+38f ; float vship(time) ; vship: FillValue = NaNf ; vship:long\_name = "Ship meridional velocity component" ; vship:units = "meter second-1" ; vship:C format =  $"$ %9.4f" ; vship: data min =  $-5.879909f$  ; vship:data max =  $4.274223f$  ; vship: missing value = 1.e+38f ;

```
// global attributes:
```

```
:featureType = "trajectoryProfile" ;
:history = "Created: 2021-05-18 00:46:09 UTC" ;
:Conventions = "COARDS" ;
```
:software = "pycurrents" ;

:hg changeset = "3078:65b2333da2f0" ;

:title = "Shipboard ADCP velocity profiles" ;

:description = "Shipboard ADCP velocity profiles from in2021 v01 using instrument os150nb - Short Version." ;

> :cruise\_id = "in2021\_v01" ; :sonar = "os150nb" ; :yearbase =  $2021$ ; :ship name = "Investigator" ;

:CODAS variables = "\nVariables in this CODAS short-form Netcdf file are intended for most end-user\nscientific analysis and display purposes. For additional information see\nthe CODAS processing note global attribute and the attributes of each\nof the variables.\n\n\n==============

=================================================================\ntime Time at the end of the ensemble, days from start of year.\nlon, lat Longitude, Latitude from GPS at the end of the ensemble. $\nu$ ,  $\nu$  Ocean zonal and meridional velocity component profiles.\nuship, vship Zonal and meridional velocity components of the ship.\nheading Mean ship heading during the ensemble.\ndepth Bin centers in nominal meters (no sound speed profile correction).\ntr temp ADCP transducer temperature.\npg Percent Good pings for u, y averaging after editing.\npflag Profile Flags based on editing, used to mask u, v.\namp Received signal strength in ADCP-specific units; no correction\n for spreading or attenuation.\n============= =================================================================\n\n" ;

:CODAS\_processing\_note = "\nCODAS processing

note:\n======================\n\nOverview\n--------\nThe CODAS database is a specialized storage format designed for\nshipboard ADCP data. \"CODAS processing\" uses this format to hold\naveraged shipboard ADCP velocities and other variables, during the\nstages of data processing. The CODAS database stores velocity\nprofiles relative to the ship as east and north components along with\nposition, ship speed, heading, and other variables. The netCDF \*short\*\nform contains ocean velocities relative to earth, time, position,\ntransducer temperature, and ship heading; these are designed to be\n\"ready for immediate use\". The netCDF \*long\* form is just a dump of\nthe entire CODAS database. Some variables are no longer used, and all\nhave names derived from their original CODAS names, dating back to the\nlate 1980\'s.\n\nPost-processing\n---------------\nCODAS post-processing, i.e. that which occurs after the single-ping\nprofiles have been vector-averaged and loaded into the CODAS database,\nincludes editing (using automated algorithms and manual tools),\nrotation and scaling of the measured velocities, and application of a\ntime-varying heading correction. Additional algorithms developed more\nrecently include translation of the GPS positions to the transducer\nlocation, and averaging of ship\'s speed over the times of valid pings\nwhen Percent Good is reduced. Such post-processing is needed prior to\nsubmission of \"processed ADCP data\" to JASADCP or other archives.\n\nFull CODAS processing\n--------------------- \nWhenever single-ping data have been recorded, full CODAS processing\nprovides the best end product.\n\nFull CODAS processing starts with the single-ping velocities in beam\ncoordinates. Based on the transducer orientation relative to the\nhull, the beam velocities are transformed to horizontal, vertical, and\n\"error velocity\" components. Using a reliable heading (typically from\nthe ship\'s gyro compass), the velocities in ship coordinates are\nrotated into earth coordinates.\n\nPings are grouped into an \"ensemble\" (usually 2-5 minutes duration)\nand undergo a suite of automated editing algorithms (removal of\nacoustic interference; identification of the bottom; editing based on\nthresholds; and specialized editing that targets CTD wire interference\nand \"weak, biased profiles\". The ensemble of single-ping velocities\nis then averaged using an iterative reference layer averaging scheme.\nEach ensemble is approximated as a single function of depth, with a\nzero-average over a reference layer plus a reference layer velocity\nfor each ping. Adding the average of the single-ping reference layer\nvelocities to the function of depth yields the ensembleaverage\nvelocity profile. These averaged profiles, along with ancillary\nmeasurements, are written to disk, and subsequently loaded into the\nCODAS database. Everything after this stage is \"post-processing\".\n\nnote (time):\n------------\nTime is stored in the database using UTC Year, Month, Day, Hour,\nMinute, Seconds. Floating point time \"Decimal Day\" is the floating\npoint interval in days since the start of the year, usually the year\nof the first day of the cruise.\n\n\nnote (heading):\n--------------\nCODAS processing uses heading from a reliable device, and (if\navailable) uses a time-dependent correction by an accurate heading\ndevice. The reliable heading device is typically a gyro compass (for\nexample, the Bridge gyro). Accurate heading devices can be POSMV,\nSeapath, Phins, Hydrins, MAHRS, or various Ashtech devices; this\nvaries with the technology of the time. It is always confusing to\nkeep track of the sign of the heading correction. Headings are written\ndegrees, positive clockwise. setting up some variables: $\n\lambda =$  transducer angle (CONFIG1 heading bias) $\n\alpha$ positive clockwise (beam 3 angle relative to ship)\nG = Reliable heading (gyrocompass)\nA = Accurate heading\ndh =  $G - A = time-dependent heading correction$ (ANCIL2 watrk hd misalign)\n\nRotation of the measured velocities into the correct coordinate system\namounts to  $(u+i*v)*(exp(i*theta))$  where theta is the sum of the\ncorrected heading and the transducer angle.\n\ntheta = X + (G - dh) = X + G - dh\n\n\nWatertrack and Bottomtrack calibrations give an indication of the\nresidual angle offset to apply, for example if mean and median of the\nphase are all  $0.5$  (then R=0.5). Using the \"rotate\" command, \nthe value of R is added to \"ANCIL2\_watrk\_hd\_misalign\".\n\nnew\_dh = dh + R\n\nTherefore the total angle used in rotation is\n\nnew theta = X + G - dh new\n =  $X + G - (dh + R)\n$  $(X - R) + (G - dh) \nightharpoonup n$ he new estimate of the transducer angle is: X -R\nANCIL2 watrk hd misalign contains: dh + R\n\n====================================================\n\nProfile flags\n------------- \nProfile editing flags are provided for each depth cell:\n\nbinary decimal below Percent\nvalue value bottom Good bin\n-------+----------+--------+----------

+-------+\n000 0\n001 1 bad\n010 2  $bad\cdot101$  3 bad bad\n100 4 bad\n101 5 bad bad\n110 6 bad bad\n111 7 bad bad bad\n-------+----------+--------+----------+-------+\n" ;